# **link.wsgi Documentation**

*Release 0.4*

**David Delassus**

September 02, 2016

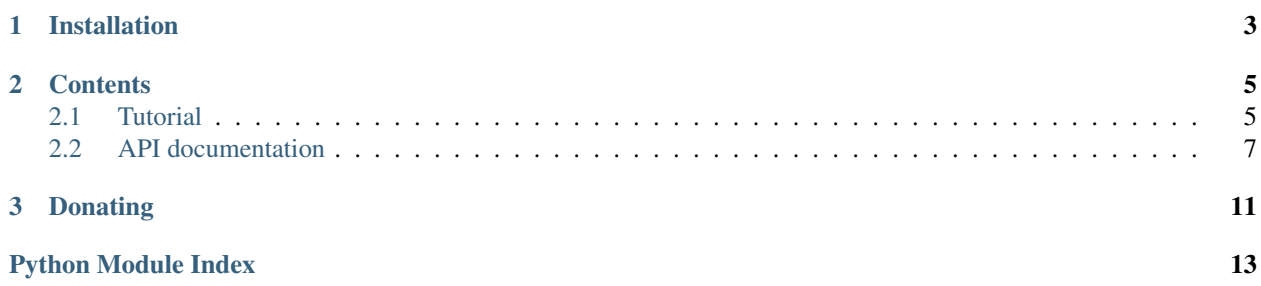

link.wsgi is a fully configurable WSGI microframework. The only needed developments are routes and eventually middlewares.

The rest is done via the configuration of the library, allowing the reuse of the code.

Check out the source code on [Github.](https://github.com/linkdd/link.wsgi)

**CHAPTER 1**

# **Installation**

<span id="page-6-0"></span>pip install link.wsgi

### **Contents**

### <span id="page-8-1"></span><span id="page-8-0"></span>**2.1 Tutorial**

In this tutorial, we will build a new package containing routes for our WSGI applications and then deploy everything in a virtualenv.

### **2.1.1 Simple route**

A simple route is just a function which takes two parameters:

- the received request
- the response to fill

For example:

```
def hello(req, resp):
    resp.status = 200
    resp.content = 'Hello world'
```
See the API of *[Request](#page-11-0)* and *[Response](#page-11-1)* objects for more informations.

### **2.1.2 Class-based view**

A route is just a callable object, if a class is used, then it will be instantiated. The called handler is a method named after HTTP verbs:

```
class Hello(object):
    def get(self, req, resp):
        resp.status = 200
        resp.content = 'Hello world'
```
### **2.1.3 A simple middleware**

Middlewares are objects which are applied to the request before and after the handling of the request.

It can be any objects respecting the API of the *[Middleware](#page-10-1)* class.

Example:

```
from link.wsgi.middleware import Middleware
class MyMiddleware(Middleware):
  def before(self, req, resp, handler):
     # do something with request
     # do something with resp
     # do something with handler
     return False # True to abort the request
  def after(self, req, resp, handler):
      # do something with request
      # do something with resp
      # do something with handler
```
### **2.1.4 Routes configuration**

Configuration file for the router is stored in:

\$B3J0F\_CONF\_DIR/link/wsgi/router.conf

Here is an example of configuration where the simple route hello() is in the package myapp.routes and the middleware MyMiddleware is in the package myapp.middlewares:

```
{
   "ROUTER": {
      "urlpatterns": {
         "\hat{\ }/hello$": {
            "GET": "mapp.routes.hello"
         }
      },
      "middlewares": {
         "myapp.middlewares.MyMiddleware"
      }
   }
}
```
### **2.1.5 Deploying**

#### **Prerequisites**

Make sure the command virtualenv is available.

#### **Creating virtualenv**

Assuming you're in your Python package folder:

```
$ virtualenv myapp-venv
$ . ./myapp-venv/bin/activate
(myapp-venv)$ pip install supervisord gunicorn link.wsgi
(myapp-venv)$ python setup.py install
```
#### <span id="page-10-3"></span>**Configuring the whole thing**

We need the following *supervisord* service:

```
[program:myapp]
environment=B3J0F_CONF_DIR="%(ENV_VIRTUAL_ENV)s/etc"
command=gunicorn link.wsgi.app:application
```
### **2.1.6 Running everything**

```
(myapp-venv)$ supervisord
(myapp-venv)$ supervisorctl start myapp
(myapp-venv)$ curl http://localhost:8000/hello
Hello world
```
### <span id="page-10-0"></span>**2.2 API documentation**

### **2.2.1 link.wsgi package**

#### **Submodules**

#### <span id="page-10-2"></span>**link.wsgi.app module**

class link.wsgi.app.**Application**(*\*args*, *\*\*kwargs*) Bases: object

WSGI Application class.

#### <span id="page-10-1"></span>**link.wsgi.middleware module**

class link.wsgi.middleware.**Middleware**(*\*args*, *\*\*kwargs*) Bases: object

Middleware class.

Applied before and after requests are handled.

**after**(*req*, *resp*, *handler*) Called after request is handled.

Parameters

- **req** ([link.wsgi.req.Request](#page-11-2)) request that was handled
- **resp** ([link.wsgi.resp.Response](#page-11-3)) response that was returned
- **handler** (callable) handler that was used

#### **before**(*req*, *resp*, *handler*)

Called before request is handled.

#### Parameters

• **req** ([link.wsgi.req.Request](#page-11-2)) – request that will be handled

- <span id="page-11-5"></span>• **resp** ([link.wsgi.resp.Response](#page-11-3)) – response that will be returned
- **handler** (callable) handler that will be used

Returns True to abort request handling

Return type boolean

#### <span id="page-11-0"></span>**link.wsgi.req module**

```
class link.wsgi.req.Request(environ, *args, **kwargs)
     Bases: object
```
Request object encapsulating WSGI environ dict.

**charsets**

**content**

**content\_length**

**content\_type**

**method**

**path**

**query**

#### <span id="page-11-1"></span>**link.wsgi.resp module**

<span id="page-11-3"></span>class link.wsgi.resp.**Response**(*start\_response*, *\*args*, *\*\*kwargs*) Bases: object

Response object encapsulating WSGI response handler.

**content**

**headers**

**status**

#### <span id="page-11-4"></span>**link.wsgi.router module**

class link.wsgi.router.**Router**(*urlpatterns=None*, *middlewares=None*, *\*args*, *\*\*kwargs*) Bases: object

Request dispatcher.

Contains URL patterns as dict:

•a regex to match the URL as key

•a dict associated HTTP methods to Python callable objects

Also contains list of middlewares (Python classes) to apply.

Example of configuration:

```
{
   "ROUTER": {
      "urlpatterns": {
         "^/hello$": {
            "GET": "python.path.to.hello_function"
         }
      },
      "middlewares": [
         "python.path.to.MiddlewareClass"
      ]
  }
}
```
#### **dispatch**(*req*, *resp*)

Dispatch request to handler, which will fill response.

#### Parameters

- **req** ([link.wsgi.req.Request](#page-11-2)) request object
- **resp** ([link.wsgi.resp.Response](#page-11-3)) response object

#### **middlewares**

**urlpatterns**

#### <span id="page-12-1"></span>**link.wsgi.url module**

```
link.wsgi.url.parse_qs(query)
    Override six.moves.urllib.parse.parse_qs to handle array parameters
```
#### <span id="page-12-0"></span>**Module contents**

<span id="page-14-0"></span>**CHAPTER 3**

# **Donating**

Python Module Index

<span id="page-16-0"></span>l

link.wsgi, [9](#page-12-0) link.wsgi.app, [7](#page-10-2) link.wsgi.middleware, [7](#page-10-1) link.wsgi.req, [8](#page-11-0) link.wsgi.resp, [8](#page-11-1) link.wsgi.router, [8](#page-11-4) link.wsgi.url, [9](#page-12-1)

#### Index

# A

after() (link.wsgi.middleware.Middleware method), [7](#page-10-3) Application (class in link.wsgi.app), [7](#page-10-3)

# B

before() (link.wsgi.middleware.Middleware method), [7](#page-10-3)

# C

charsets (link.wsgi.req.Request attribute), [8](#page-11-5) content (link.wsgi.req.Request attribute), [8](#page-11-5) content (link.wsgi.resp.Response attribute), [8](#page-11-5) content\_length (link.wsgi.req.Request attribute), [8](#page-11-5) content\_type (link.wsgi.req.Request attribute), [8](#page-11-5)

### D

dispatch() (link.wsgi.router.Router method), [9](#page-12-2)

# H

headers (link.wsgi.resp.Response attribute), [8](#page-11-5)

### L

link.wsgi (module), [9](#page-12-2) link.wsgi.app (module), [7](#page-10-3) link.wsgi.middleware (module), [7](#page-10-3) link.wsgi.req (module), [8](#page-11-5) link.wsgi.resp (module), [8](#page-11-5) link.wsgi.router (module), [8](#page-11-5) link.wsgi.url (module), [9](#page-12-2)

### M

method (link.wsgi.req.Request attribute), [8](#page-11-5) Middleware (class in link.wsgi.middleware), [7](#page-10-3) middlewares (link.wsgi.router.Router attribute), [9](#page-12-2)

# P

parse qs() (in module link.wsgi.url), [9](#page-12-2) path (link.wsgi.req.Request attribute), [8](#page-11-5)

# Q

query (link.wsgi.req.Request attribute), [8](#page-11-5)

### R

Request (class in link.wsgi.req), [8](#page-11-5) Response (class in link.wsgi.resp), [8](#page-11-5) Router (class in link.wsgi.router), [8](#page-11-5)

### S

status (link.wsgi.resp.Response attribute), [8](#page-11-5)

### $\cup$

urlpatterns (link.wsgi.router.Router attribute), [9](#page-12-2)